## 切换图表类型

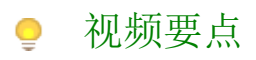

本次视频为您介绍如何快速切换图表的可视化类型。

## 学习视频

您的浏览器不支持播放此视频。

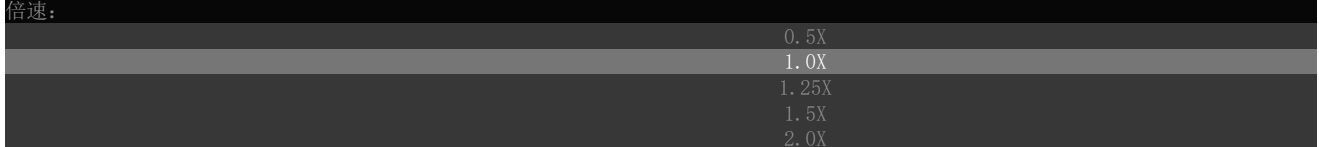